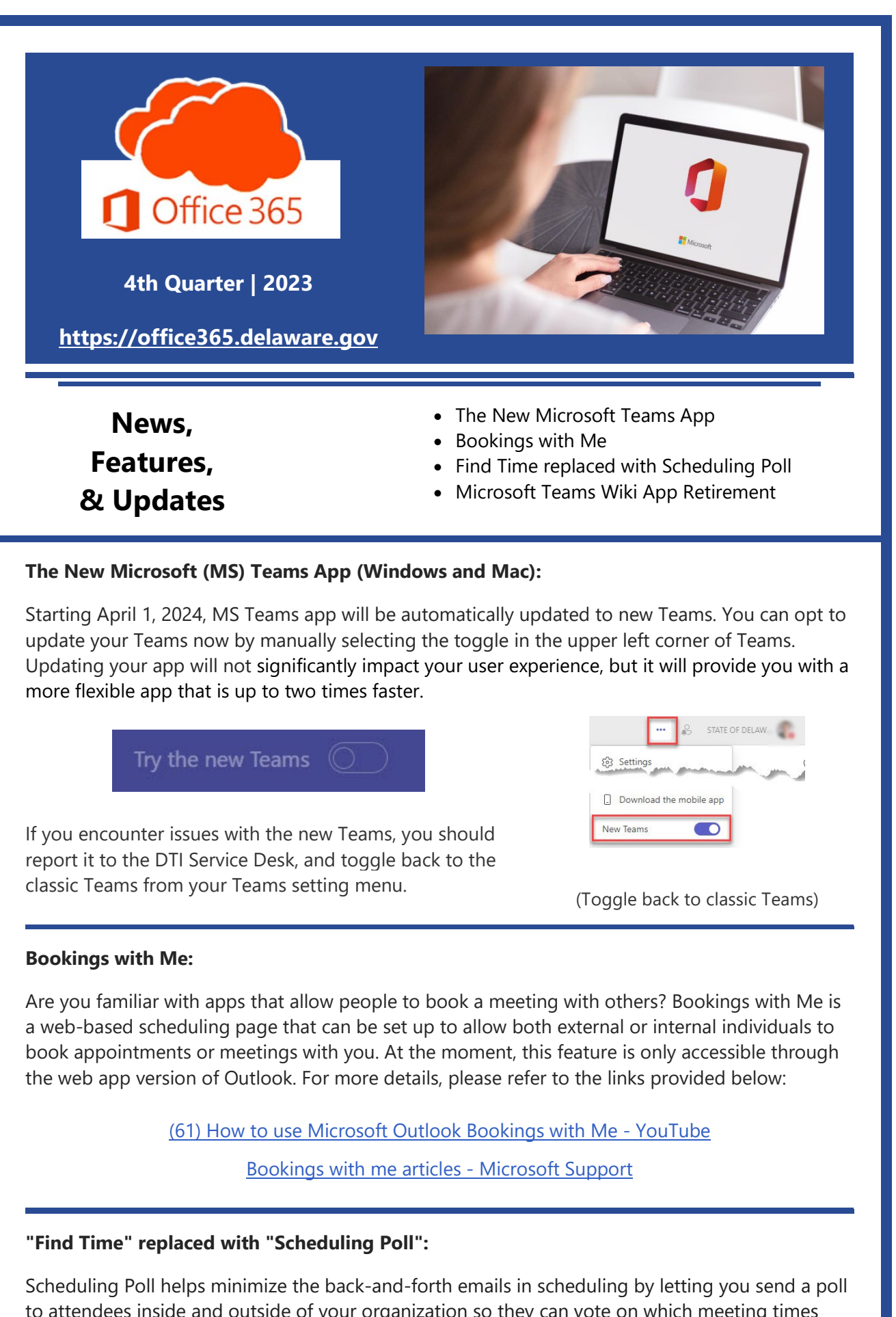

to attendees inside and outside of your organization so they can vote on which meeting times work best for them (available to all in January 2024).

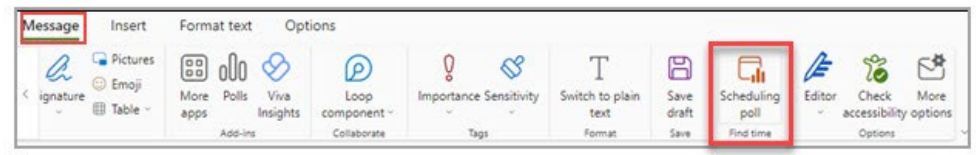

Learn more about Scheduling Poll at **Access Scheduling Poll - Microsoft Support**.

## **Microsoft Teams Wiki App Retirement:**

Microsoft is phasing out Wiki support. You can continue to access and edit existing wikis, but you can't create new wikis in Teams channels. Please refer to NTK.365 #0025 at:

NTK.365 #0025 - [MS Teams Wiki Retirement -](https://office365.delaware.gov/2023/10/30/ntk-365-0025-ms-teams-wiki-retirement/) Office 365 Project - State of Delaware

## **O365 Resources and Learning Links**

## **Microsoft 365 Courses Available on the Delaware Learning Center (DLC)**

The DLC offers a wealth of online Microsoft videos... from Outlook, Word, PowerPoint, and Excel to Microsoft 365 Teams, OneDrive, SharePoint Online, Power BI, and more (example displayed on the right). Visit the DLC to see all that is available!

## **[LAUNCH THE DELAWARE LEARNING CENTER](https://stateofdelaware.csod.com/LMS/catalog/Welcome.aspx?tab_page_id=-67&tab_id=-1)**

*(NOTE: The DLC videos are produced by CyberU and portray the commercial MS products. The State of Delaware licenses are governmental (GCC) versions; nonetheless, the videos offer a wealth of valid information.)*

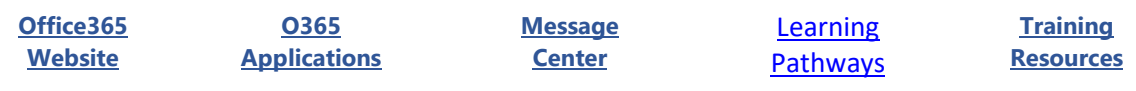

Want to know more about Office 365? Need an Office 365 Cheat Sheet? Have time for a 5-minute Learning Opportunity? Check out the links above!

Distributed December 19, 2023